## **Übung 4: Binärer Suchbaum**

Abgabetermin: 01.04.2014

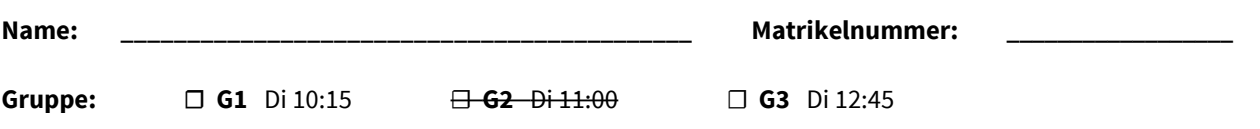

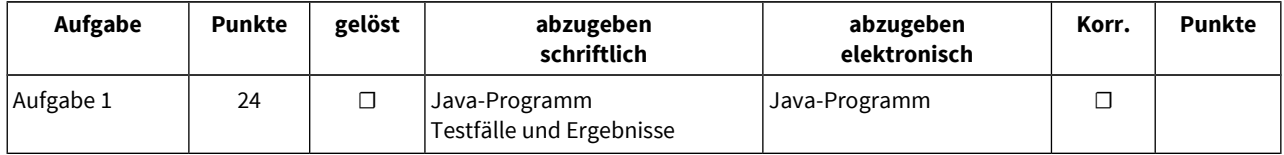

## **Aufgabe 1: Binärer Suchbaum für sortierte Menge von Zahlen (24 Punkte)**

Implementieren Sie eine sortierte Menge für Zahlen als binären Suchbaum in der Klasse *BinaryTreeSet.* Die Schnittstelle ist durch die abstrakte Klasse *Set* gegeben (für Methodenbeschreibungen siehe Klassen in der Vorgabedatei).

```
package at.jku.ssw;
public abstract class Set {
  public abstract void add(int value);
  public abstract boolean contains(int value);
  public abstract boolean remove(int value);
  public abstract int size();
  public abstract IntIterator iterator();
  public abstract Set union(Set other);
  public abstract Set intersect(Set other);
  public abstract Set diff(Set other);
  public abstract Set subtract(Set other);
}
                                                     public abstract class IntIterator {
                                                        public abstract boolean hasNext();
                                                        public abstract int next();
                                                     }
```
Implementieren Sie die Klassen *BinaryTreeSet* und *BinaryTreeIterator* im Paket *at.jku.students*. Verwenden Sie dazu die Klassen *Set* und *TreeNode* aus der Vorgabedatei.

```
package at.jku.students;
public class BinaryTreeSet extends Set {
  TreeNode root;
  public String makeDot() {
     return DotMaker.makeDotForBinaryTree(root);
  }
}
public class BinaryTreeIterator 
    extends IntIterator {
   ...
}
                                                     Set s = new BinaryTreeSet();
                                                     s.add(17); s.add(13); s.add(61); s.add(12);
                                                     s.add(13); s.add(55); s.add(15); 
                                                     IntIterator it = s.iterator();
                                                     while (it.hasNext()) {
                                                        Out.print(" " + it.next());
                                                     } // Ausgabe: 2 13 17 61
                                                     Out.open("test.dot");
                                                     Out.print(
                                                         ((BinaryTreeSet) s).makeDot());
                                                     Out.close();
```
## Implementierungshinweise:

- ■Verwenden Sie die Vorgabedateien ssw-pi2-ue04.jar und die zugehörige Java-Dokumentation von der LVA-Website.
- ■Definieren Sie für alle Klassen, Methoden und Felder die geeignete Sichtbarkeit (private, protected, package, public).
- ■Implementieren Sie die Methoden *add, contains* und *size* mit rekursiven Algorithmen.
- Verwenden Sie die Methode DotMaker.makeDotForBinaryTree um GraphViz-Bilder Ihres Binärbaums zu erstellen.
- ■Testen Sie Ihre Implementierung mit der Vorgabedatei *BinaryTreeSetTest.java* und vergleichen Sie Ihre Ergebnisse mit *BinaryTreeSetTest.Output.txt.*

Abzugeben ist: Java-Programm, Testergebnisse

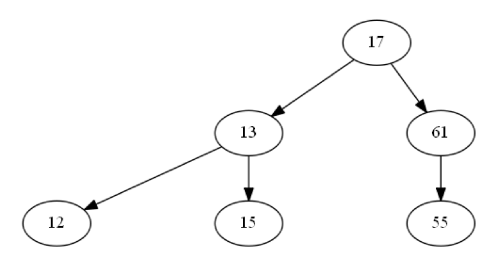

test.dot